Логическая функция F задаётся выражением  $(\neg x \land \neg y) \lor (y \equiv z) \lor w$ . На рисунке приведён частично заполненный фрагмент таблицы истинности функции F, содержащий неповторяющиеся строки. Определите, какому столбцу таблицы истинности функции F соответствует каждая из переменных  $x, y, z, w$ .

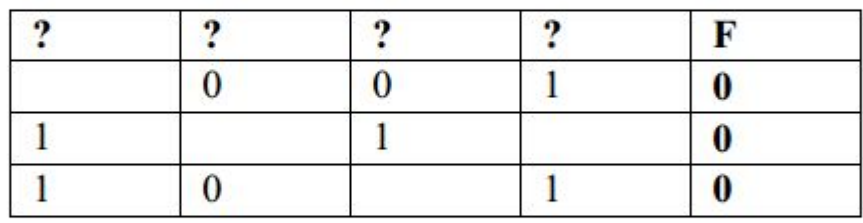

В ответе напишите буквы x, y, z, w в том порядке, в котором идут соответствующие им столбцы. Буквы в ответе пишите подряд, никаких разделителей между буквами ставить не нужно.

**XWZV** Ответ:

```
print ('w', 'x', 'y', 'z')for w in 0, 1:
for x in 0, 1:
    for y in 0, 1:
        for z in 0, 1:
            if ((int (not x) and int (not y)) or (y == z) or w) == 0:
                print (w, x, y, z)
```
 $\overline{2}$